## Modèles et options MagniLink S

## 1 Choisissez le modèle de base

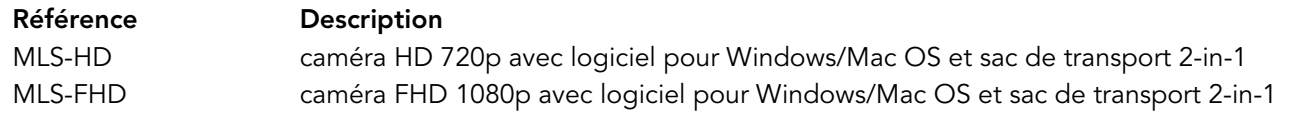

## 2 Choisissez les options et les accessoires

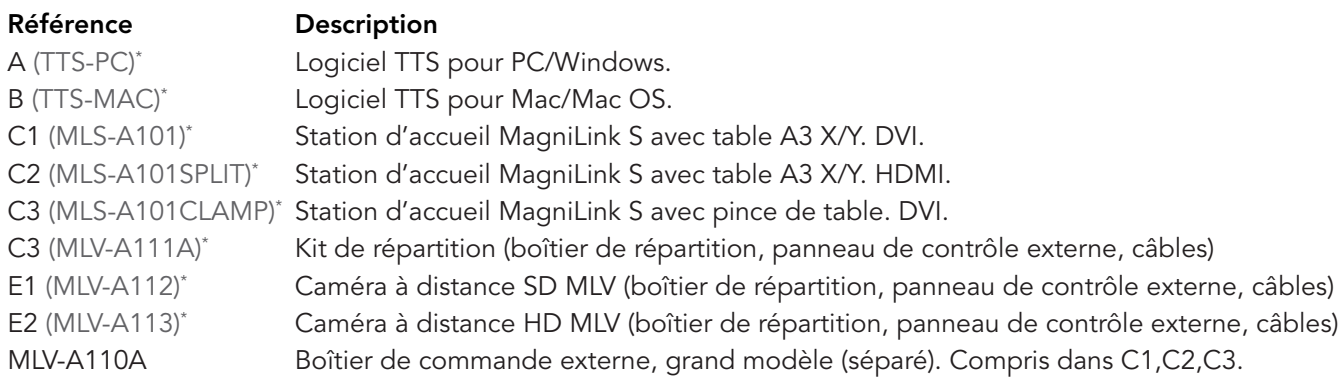